VIII.3.3-DWOPER DYNAMIC WAVE ROUTING OPERATION

Identifier: DWOPER

Operation Number: 21

Parameter Array: The Fortran identifier used for the Parameter array is PO. The contents of the PO array are:

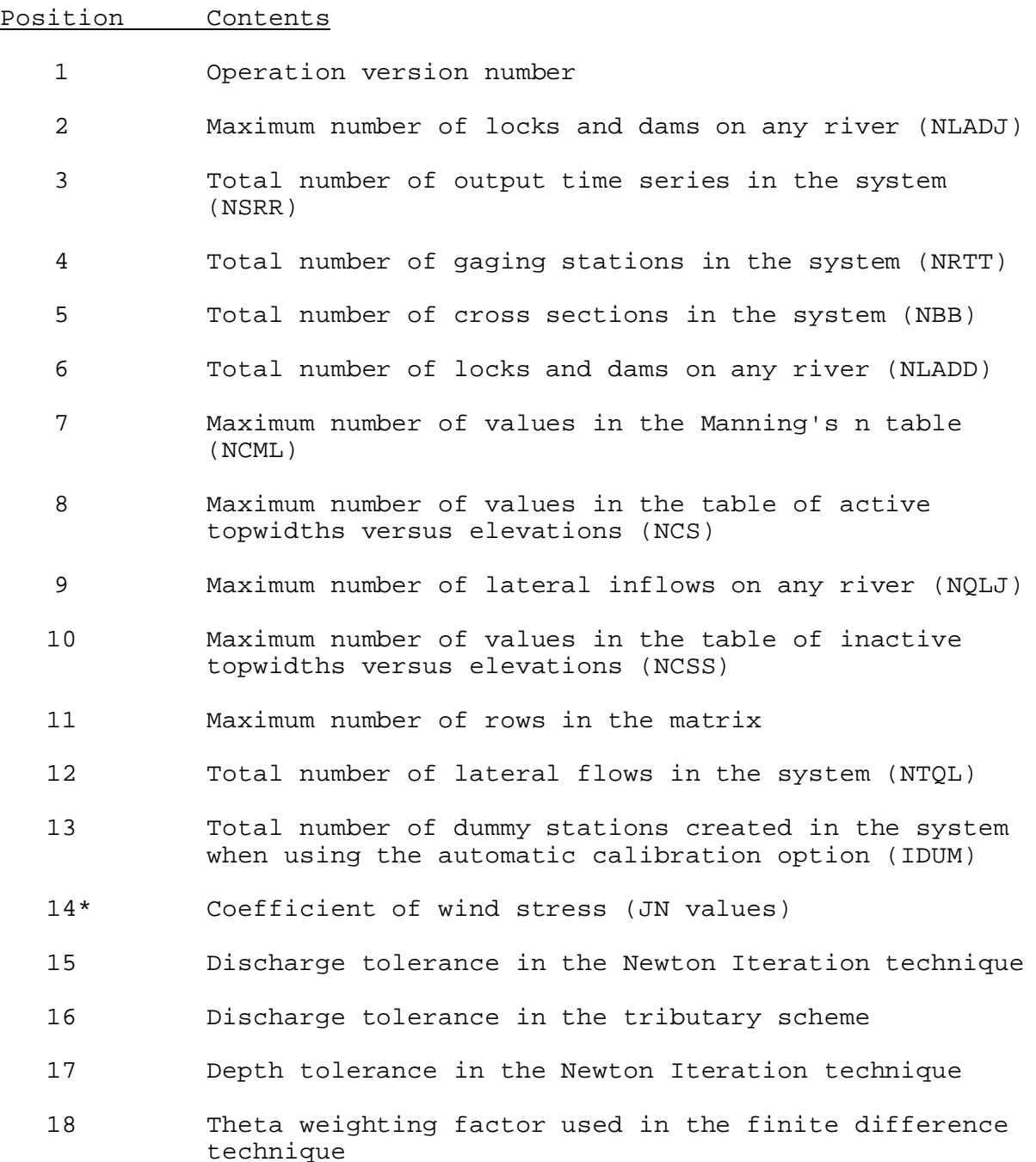

- 19 Ratio of (time to center of gravity/time to peak) for a specified hydrograph
- 20 Gage correction to convert stages at the downstream boundary of the main river to Mean Sea Level (MSL) datum
- 21 Depth tolerance for boundary hydrographs to determine if extrapolation is used to obtain values for the next time step
- 22 Hourly data time interval of observed data
- 23\* Time series identifier for downstream boundary (8 characters)
- 24 Maximum number of iterations allowed in the Newton-Raphson Iteration procedure for solving the system of nonlinear equations
- 25 Total number of rivers in the system (JN)
- 26 Print indicator:
	- 0 = no information will be printed
	- 1 = computed water surface elevations, velocities and discharges will be printed
	- >1 = system level debug will be printed
- 27 Type of hydrographs to be plotted indicator:
	- 0 = nothing will plotted
	- 1 = water surface elevation (MSL) hydrographs will be plotted
	- 2 = discharge hydrographs will be plotted
	- 3 = stage hydrographs will be plotted
- 28 Indicator if equation of motion terms will be printed:
	- 0 = nothing will be printed
	- 1 = the terms of the equation of motion will be printed
- 29 Total number of values in the Manning's n versus stage or discharge table
- 30 Total number of values in the active topwidths versus water surface elevations table
- 31 Total number of values in the inactive topwidths versus water surface elevations table
- 32 Type of extrapolation used in Newton Iteration procedure to determine estimates of unknowns:
	- 0 = no extrapolation
	- 1 = linear extrapolation

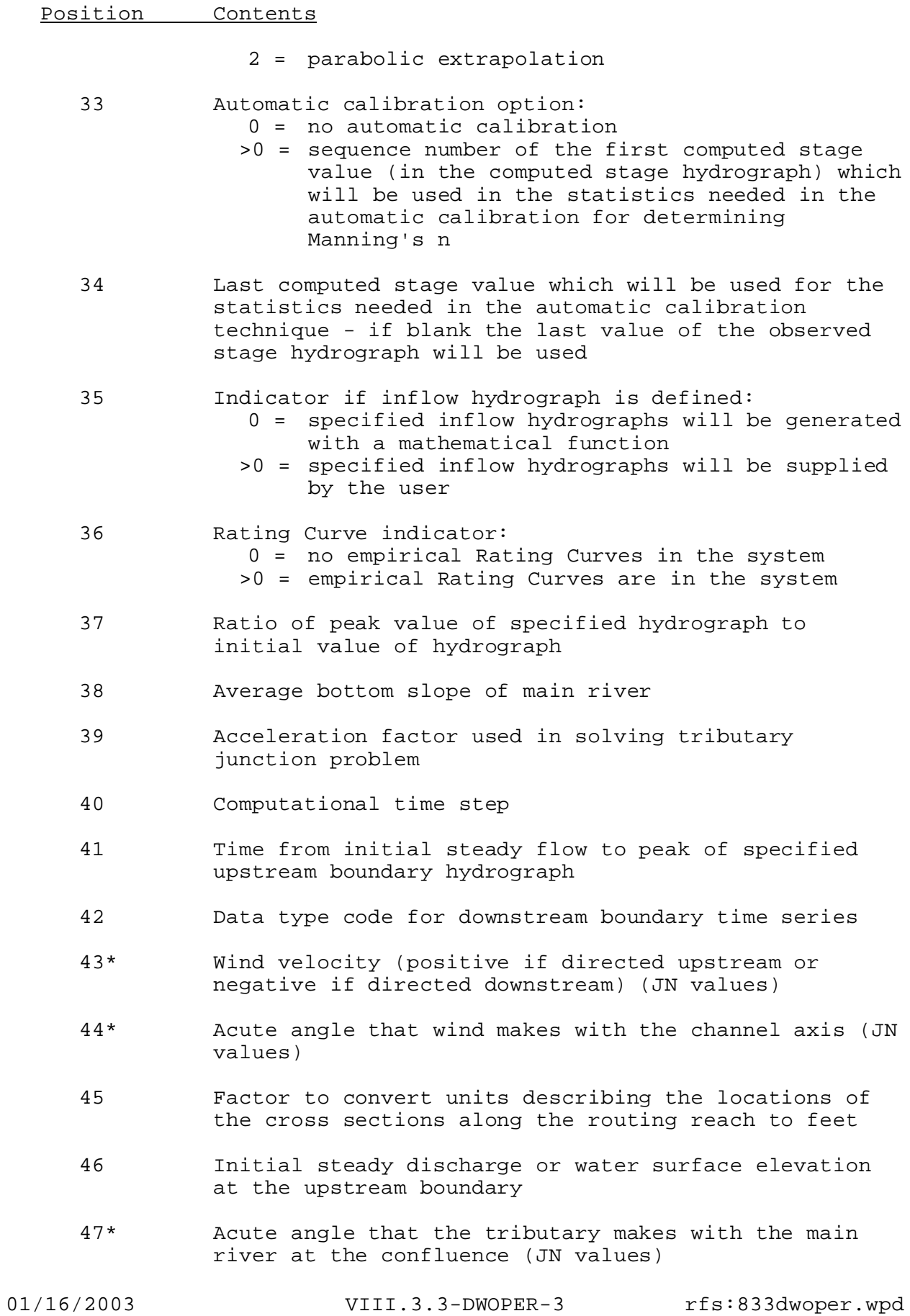

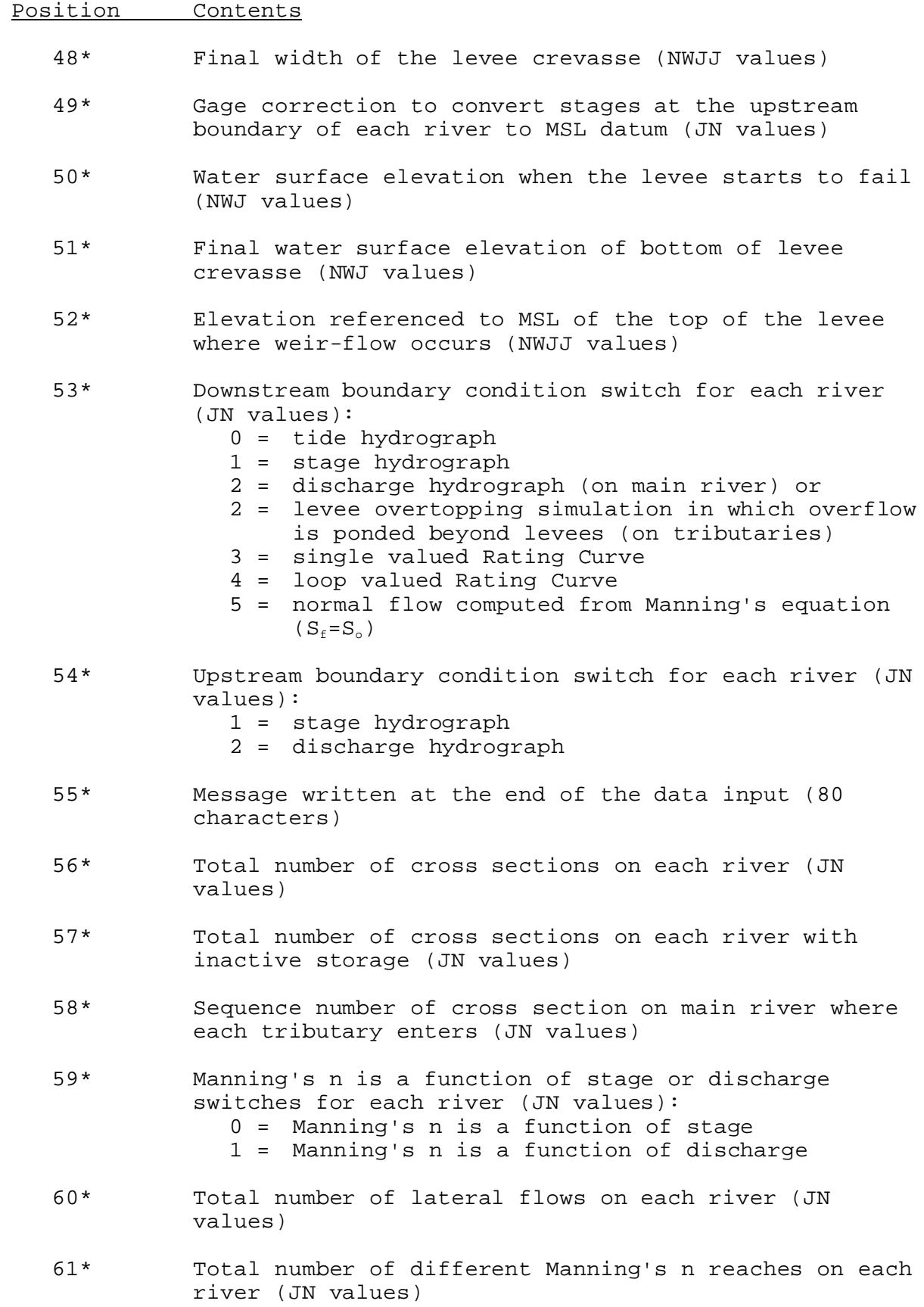

- 62\* Total number of cross sections on each river where hydrographs will be plotted (JN values)
- 63\* Total number of locks and dams on each river (JN values)
- $64*$  Total number of  $\Delta x$  reaches in the system where levee overtopping and/or failure may occur
- 65\* Flood elevation referenced to MSL of each observed cross section (NRTT values)
- 66\* Time from start of levee failure until the breach is its maximum size (NWJJ values)
- 67\* Data type code for each upstream boundary time series (JN values)
- 68\* Weir-flow discharge coefficient for each reach where weir-flow may occur (NWJJ values)
- 69\* Identifier for downstream empirical Rating Curve
- 70\* Critical tailwater elevation referenced to MSL at the downstream face of each lock and dam (NLADD values)
- 71\* Expansion contraction coefficient for each cross section (NBB values)
- 72\* Gage correction to convert the observed stages on each river to MSL (NRTT values)
- 73\* Sequence number of cross section at the upstream end of each  $\triangle$  x reach in which a lock and dam is located (NLADD values)
- 74\* Sequence number of downstream most cross section in each subreach that has same Manning's n value (NCMM values)
- 75\* Sequence number of each cross section with inactive storage (NSSS values where NSSS is the summation of all the NCSS1(J) values)
- 76\* Sequence number of each cross section where hydrographs will be plotted (NRTT values)
- $77*$  Sequence number of each  $\Delta x$  reach in which levee overtopping and/or failure may occur (NWJJ values)
- 78\* Headwater pool elevation referenced to MSL at the upstream face of each lock and dam (NLADD values)
- 79\* Time series identifier for each upstream boundary (JN

values)

- 80\* Data type code for each time series containing gate control switches (NLDM values)
- 81\* Data type code for each time series containing target pool elevations (NLDM values)
- 82\* Data type code for each time series containing lateral flows (NTQL values)
- 83\* Data type code for each time series containing observed data (NRTT values)
- 84\* Distance of each cross section from the mouth of the channel (NBB values)
- 85\* Channel cross-sectional area (active) below each topwidth for each cross section (NBB\*NCS values)
- 86\* Channel cross-sectional area (inactive) below each topwidth for each cross section with off-channel storage (NSSS\*NCSS values)
- 87\* Active area topwidths for each cross section (NBB\*NCS values)
- 88\* Inactive area topwidths for each cross section with off-channel storage (NSSS\*NCSS values)
- 89\* Manning's n values in the Manning's n table (NCMM\*NCML values)
- 90\* Elevations referenced to MSL corresponding to the active area topwidths (NBB\*NCS values)
- 91\* Elevations referenced to MSL corresponding to the inactive area topwidths (NSSS\*NCSS values)
- 92\* Time series identifier for gate control switches (NLDM values)
- 93\* Sequence number of cross section immediately upstream of each lateral flow (NTQL values)
- 94\* Time series identifier for each cross section with target pool elevations (NLDM values)
- 95\* Time series identifier for each cross section with lateral flow (NTQL values)
- 96\* Time series identifier for each observed cross section or plotting station (NRTT values)

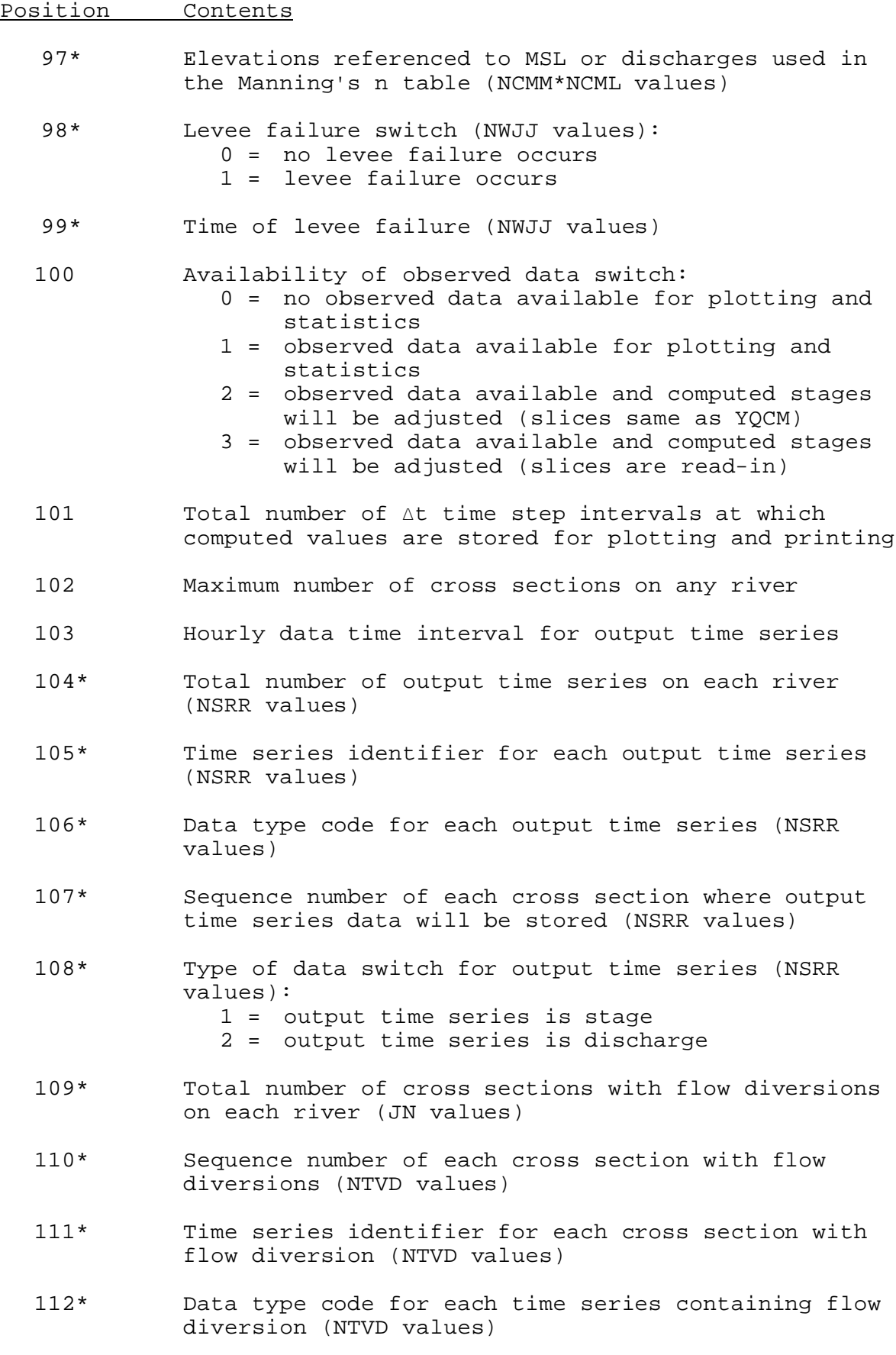

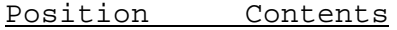

- 113 Total number of cross sections that have flow diversion in the system (NTDV)
- 114\* Minimum value at the upstream boundary on each river (JN values)
- 115 Total number of actual flow diversions in the system - this parameter is not reset to one if there are none
- 116 Total number of actual locks and dams in the system requiring time series data - this parameter is not reset to one if there are none (NLDM)
- 117 Total amount of space used in the PO array
- 118 Total number of  $\Delta$ x reaches that have levee overtopping and/or failure (NWJJ values)
- 119 Total number of dummy stations created in the system when using the automatic calibration option
- 120 Gage correction to convert water surface elevations in the output time series to stages (NSRR values)
- 121 Starting location of initial discharges in the CO array
- 122 Starting location of initial lateral flows in the CO array
- 123 Starting location of initial percents of flow diverted in the CO array
- 124 Starting location of initial target pool elevations in the CO array
- 125 Starting location of initial gate control switches in the CO array
- 126 Total amount of space used in the CO array
- 127 Total amount of working space needed in the D array
- 128 Starting location of GZPL
- 129-137 Unused
	- 138 Time series identifier for NOS tide
	- 139 Data type code of NOS tide time series
	- 140 Name of the river with the tidal boundary downstream

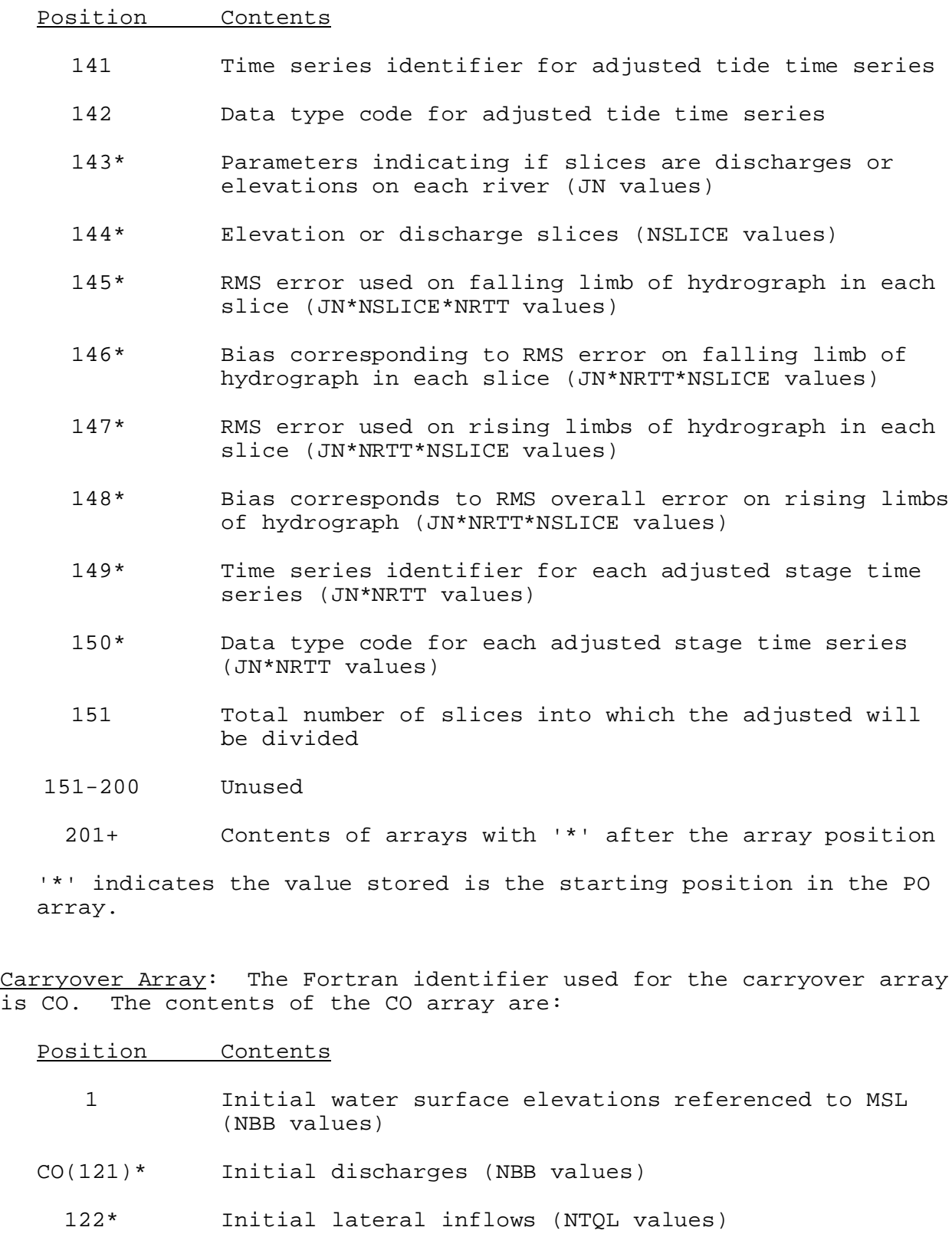

- 123\* Initial percent of flow diverted (JNTD values)
- 124\* Initial target pool elevations (NLADD values)

125\* Initial gate control switches (NLADD values)

126+ Contents of arrays with '\*' after the array position

'\*' indicates the value stored is the starting position in the CO array.

Subroutines Names and Functions: Subroutines associated with this Operation are:

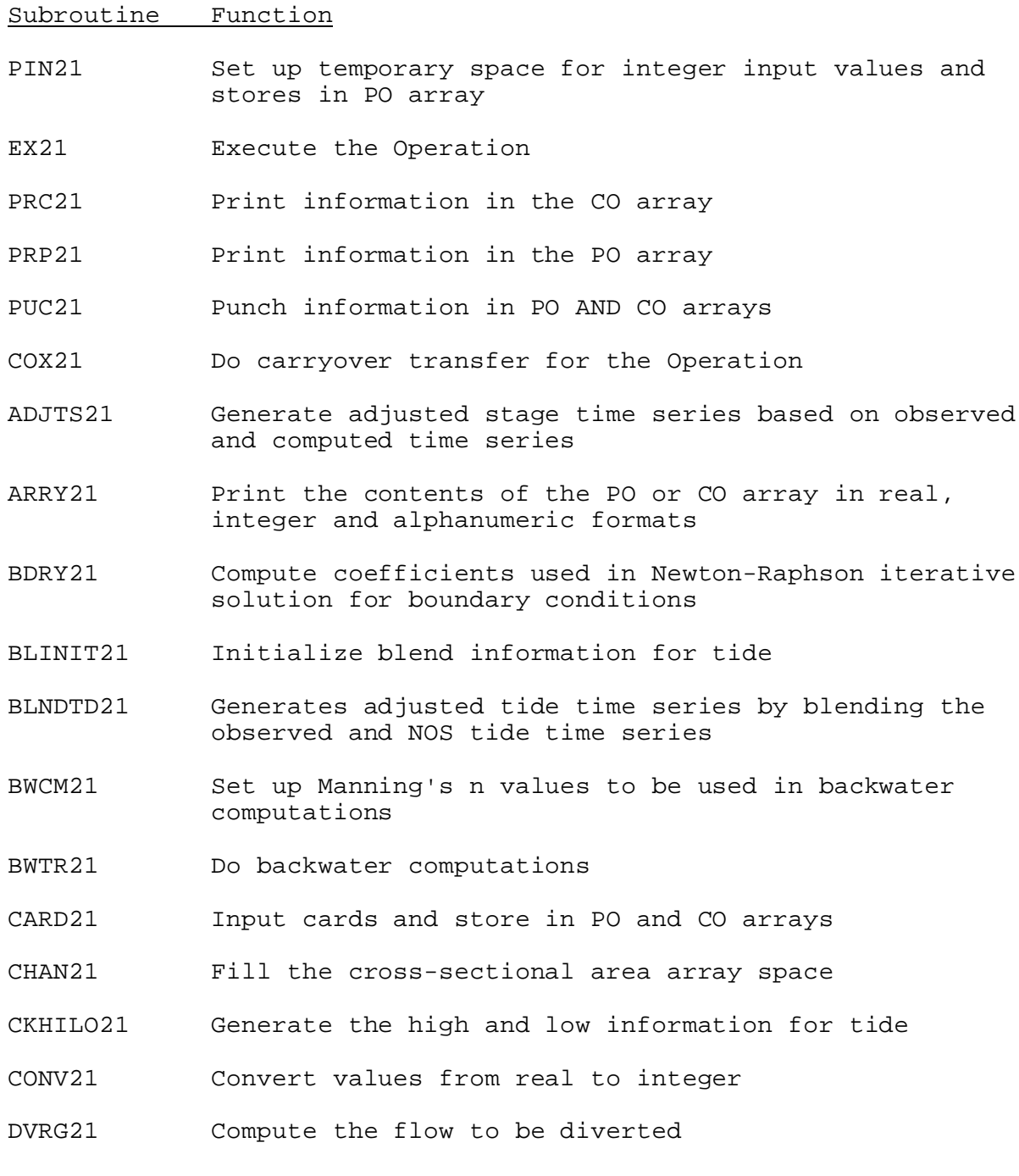

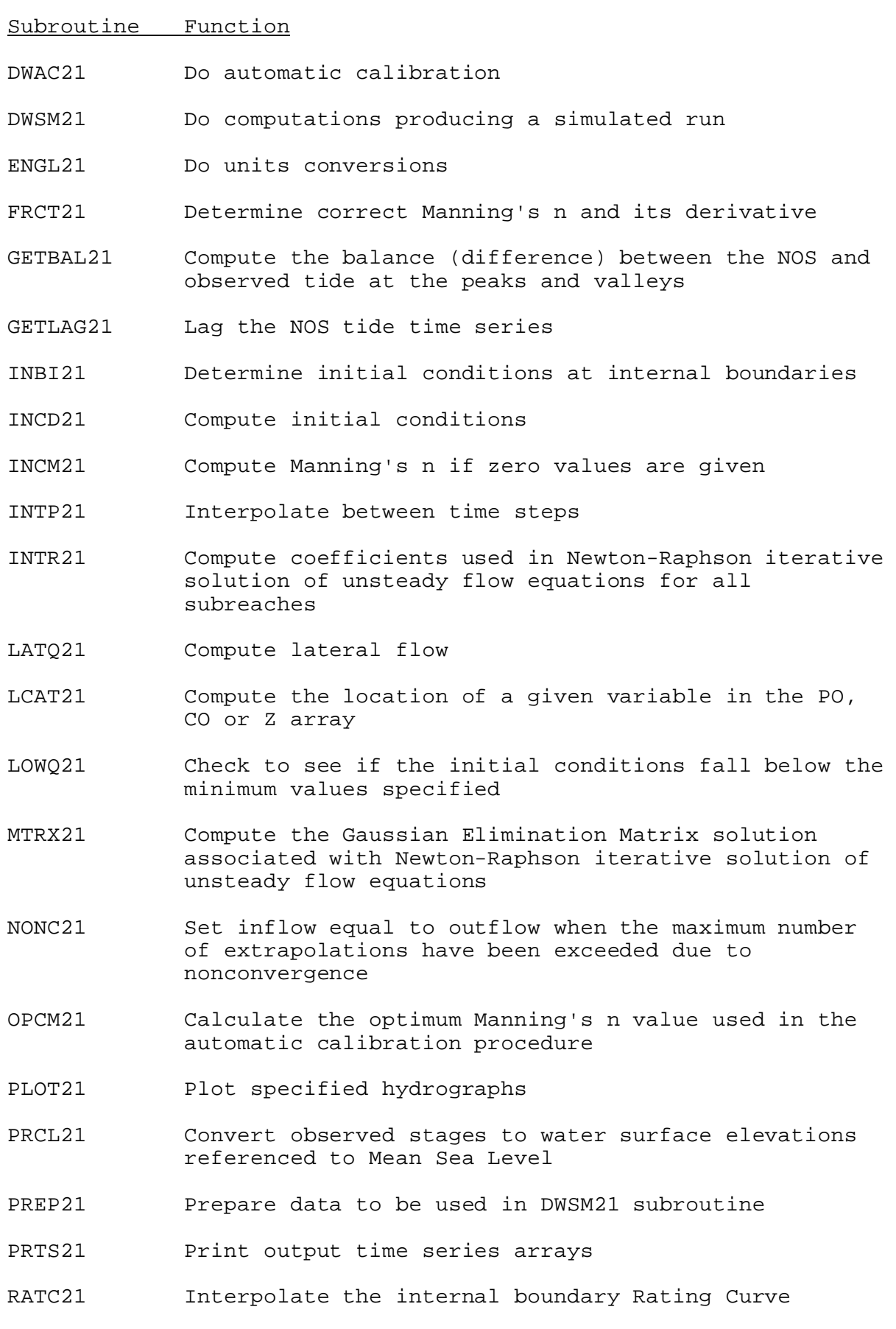

01/16/2003 VIII.3.3-DWOPER-11 rfs:833dwoper.wpd

### Subroutine Function

discharge to get WSEL

REDI21 Read integer input arrays

- RSET21 Renumber values to allow for calculations on individual reaches used in the automatic calibration procedure
- SAVC21 Save Carryover
- SECT21 Compute cross-sectional areas and topwidths
- SETBAL21 Generate the balance (difference) between the NOS and observed tide and the corresponding time of occurrence
- STAT21 Compute the bias and root mean square errors on the observed versus computed hydrographs
- STRC21 Store the contents of the Rating Curve into dummy space
- TDFILL21 Fill the missing observed and the future tide values
- TDINT21 Initialize peaks and valleys of tide and time sequences
- TDINTP21 Interpolate between high and low balances
- TERP21 Interpolate between time steps to get proper stages and discharges for plotting and statistics
- UNDO21 Convert time series hydrographs back to their original forms
- WERQ21 Compute weir-flow for levee overtopping
- WMUP21 Check to see if the initial conditions are at steady state conditions
- WPLT21 Determine which hydrographs are to be plotted

SUBROUTINE PIN21 (PO,IPO,LEFTP,IUSEP,CO,LEFTC,IUSEC,WORK,LEFTW)

Function: This is the input subroutine for Operation DWOPER. This subroutine inputs all cards for the Operation and fills the PO and CO arrays.

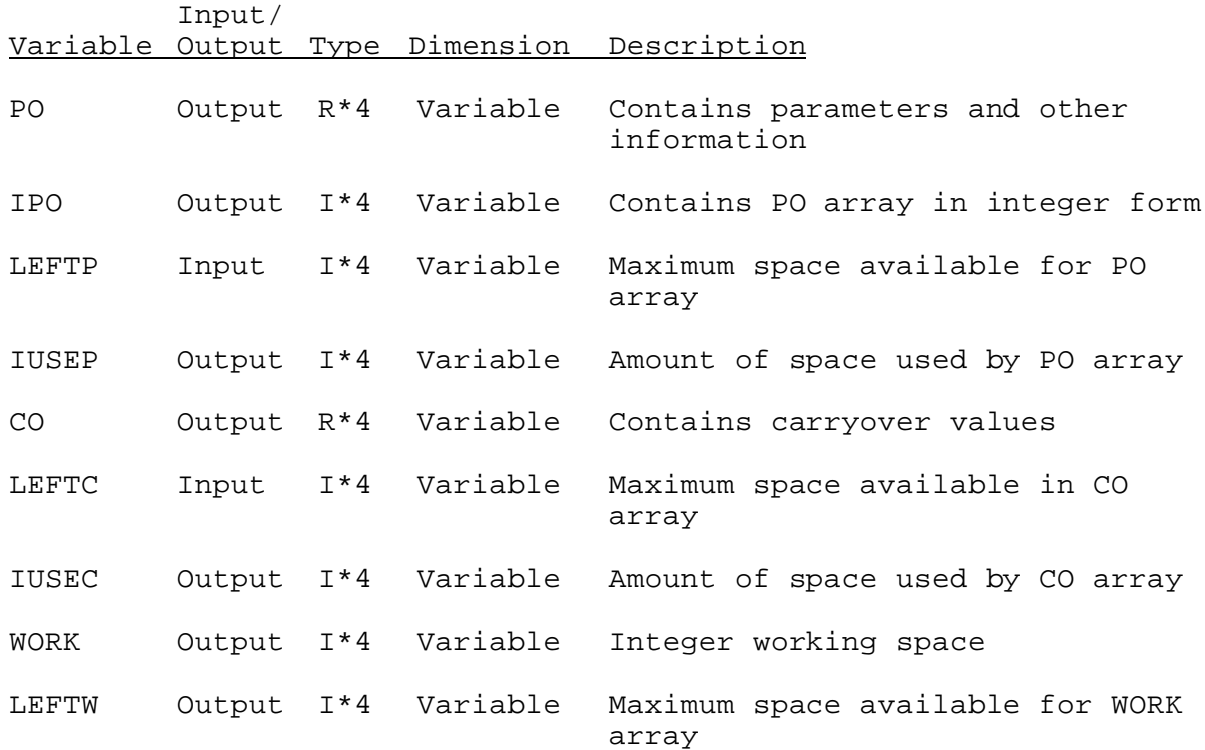

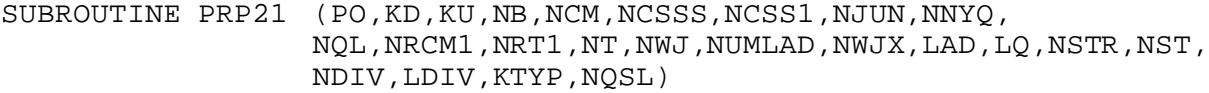

Function: This subroutine prints the PO array for Operation DWOPER.

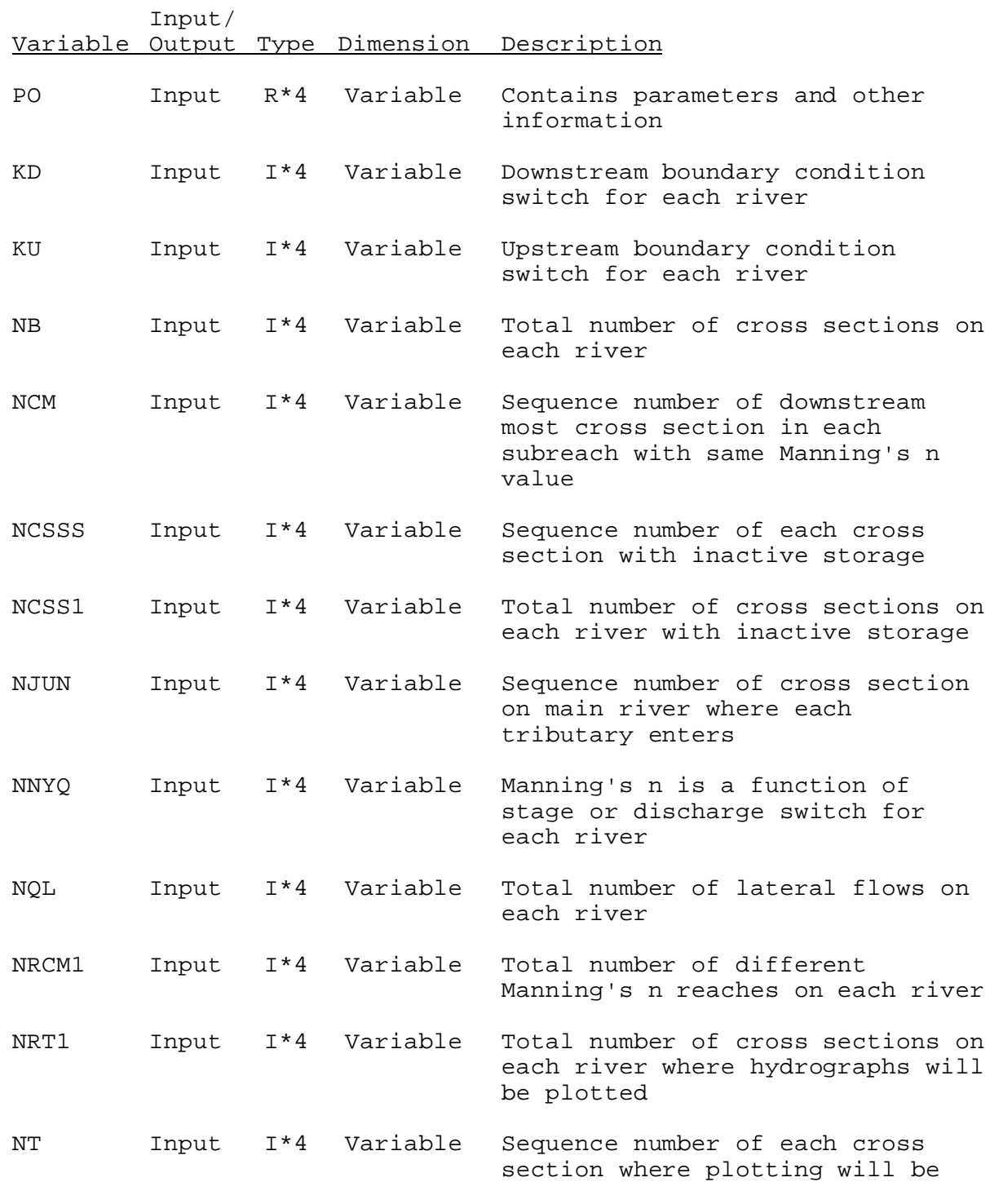

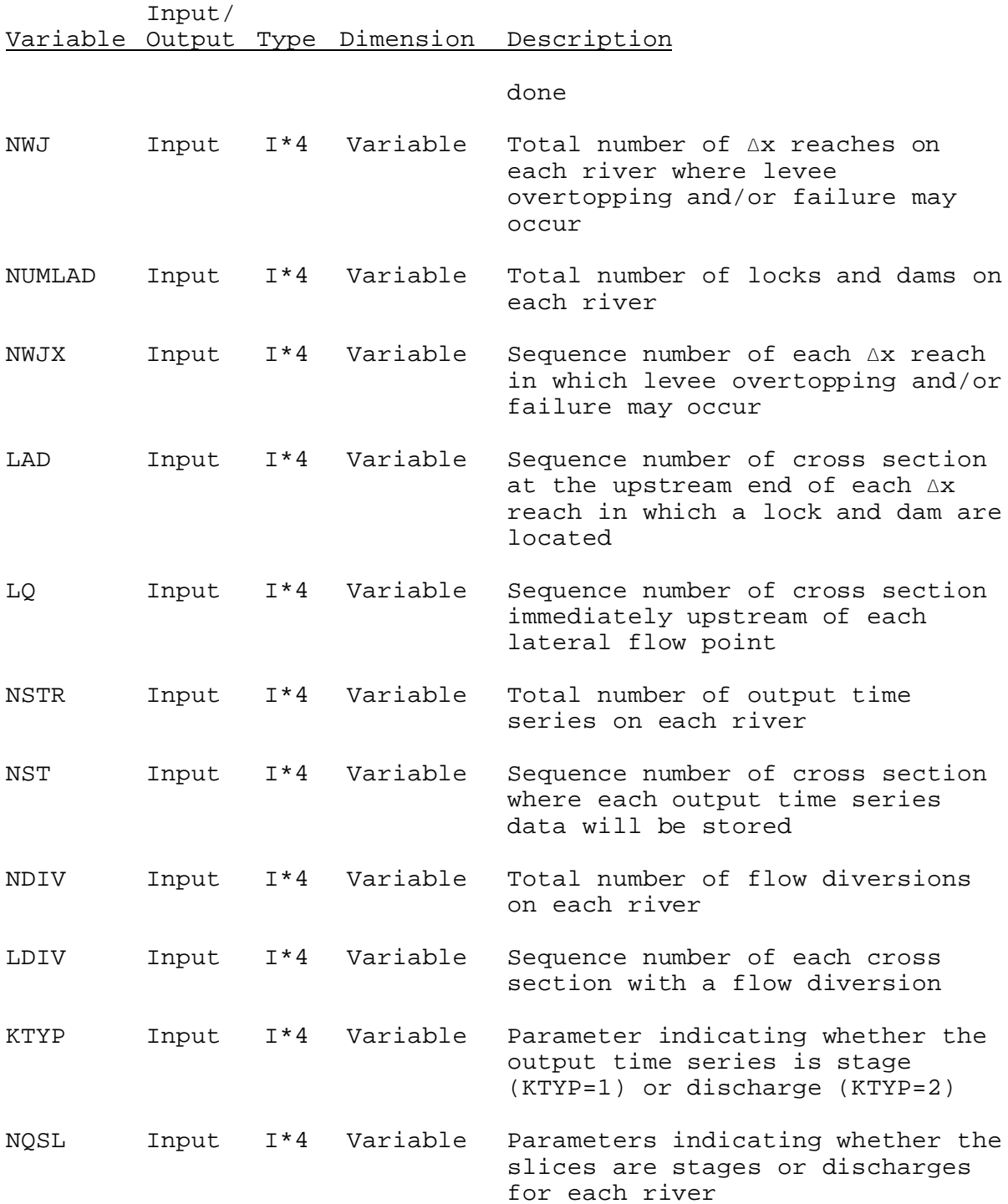

SUBROUTINE PRC21 (PO,CO,NB,NQL,NDIV,NUMLAD,IWTI,LAD)

Function: This subroutine prints the carryover array for Operation DWOPER.

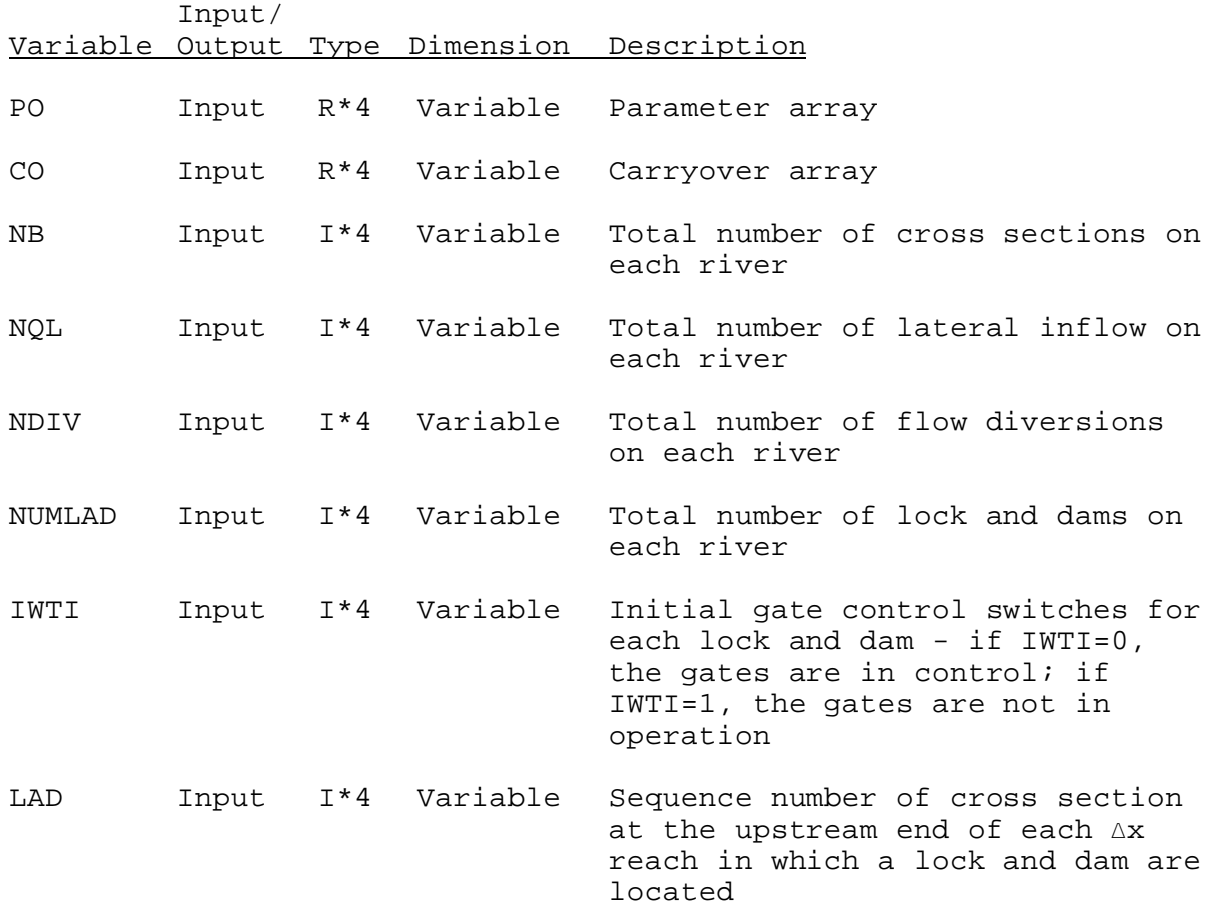

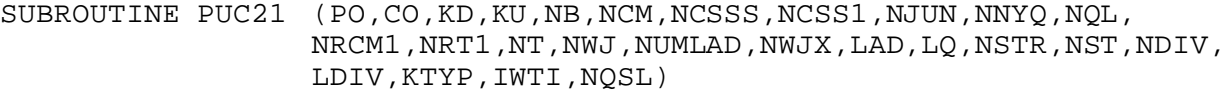

Function: This subroutine outputs the data input cards for Operation DWOPER.

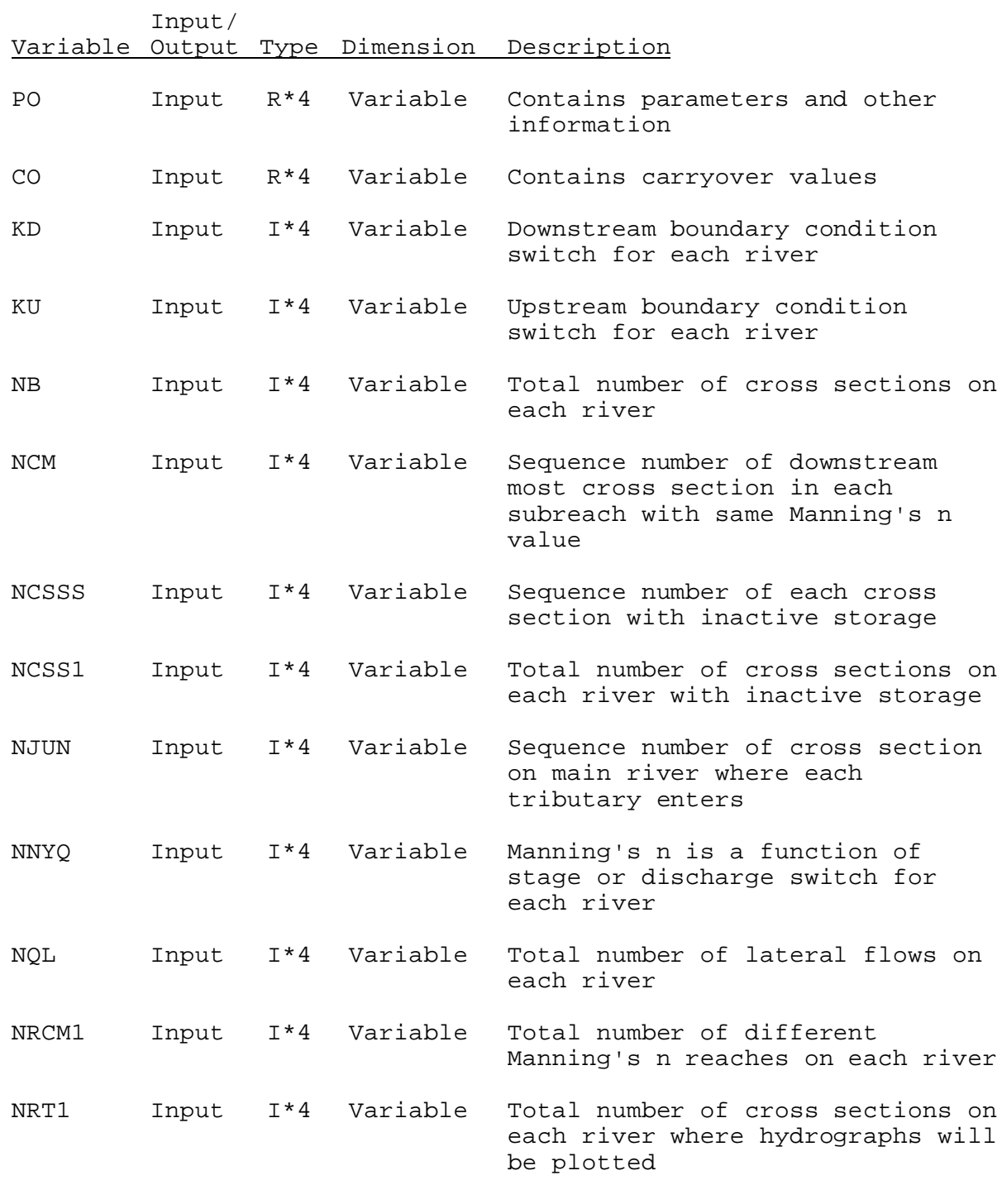

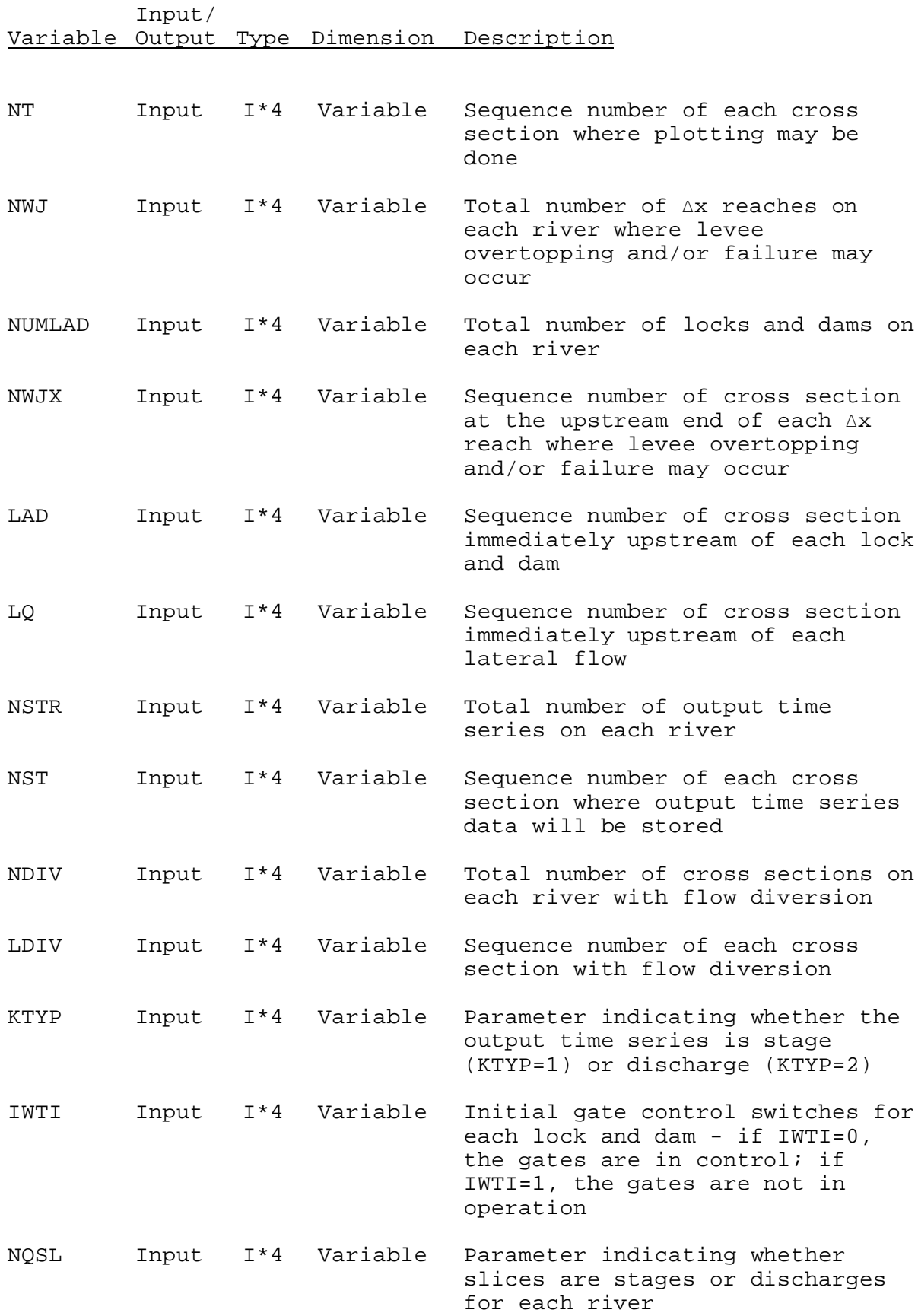

Input/ Variable Output Type Dimension Description SUBROUTINE EX21 (PO,IPO,CO,DTH,FFS,FS,QA,TII,T1,YA,STN,LOSTN,QLJ, LOQLJ,ST1,LOST1,XITWT,LOXIWT,POOLTS,LOPLTS,QL, LOQL,QLT,QTC,LOQTC,STC,LOSTC,STT,LOSTT,Z,NB,XDIV, LOXDIV,QLSTR,LOQLS,QSTR,LOQSR,TO,ITWT,LOIWT,POOLT, LOPLT,DIV,LODIV,XNOS,LONOS,TIDE,LOTID,STE,LOSTE, IRF,LEFTZ)

Function: This is the execution subroutine for Operation DWOPER.

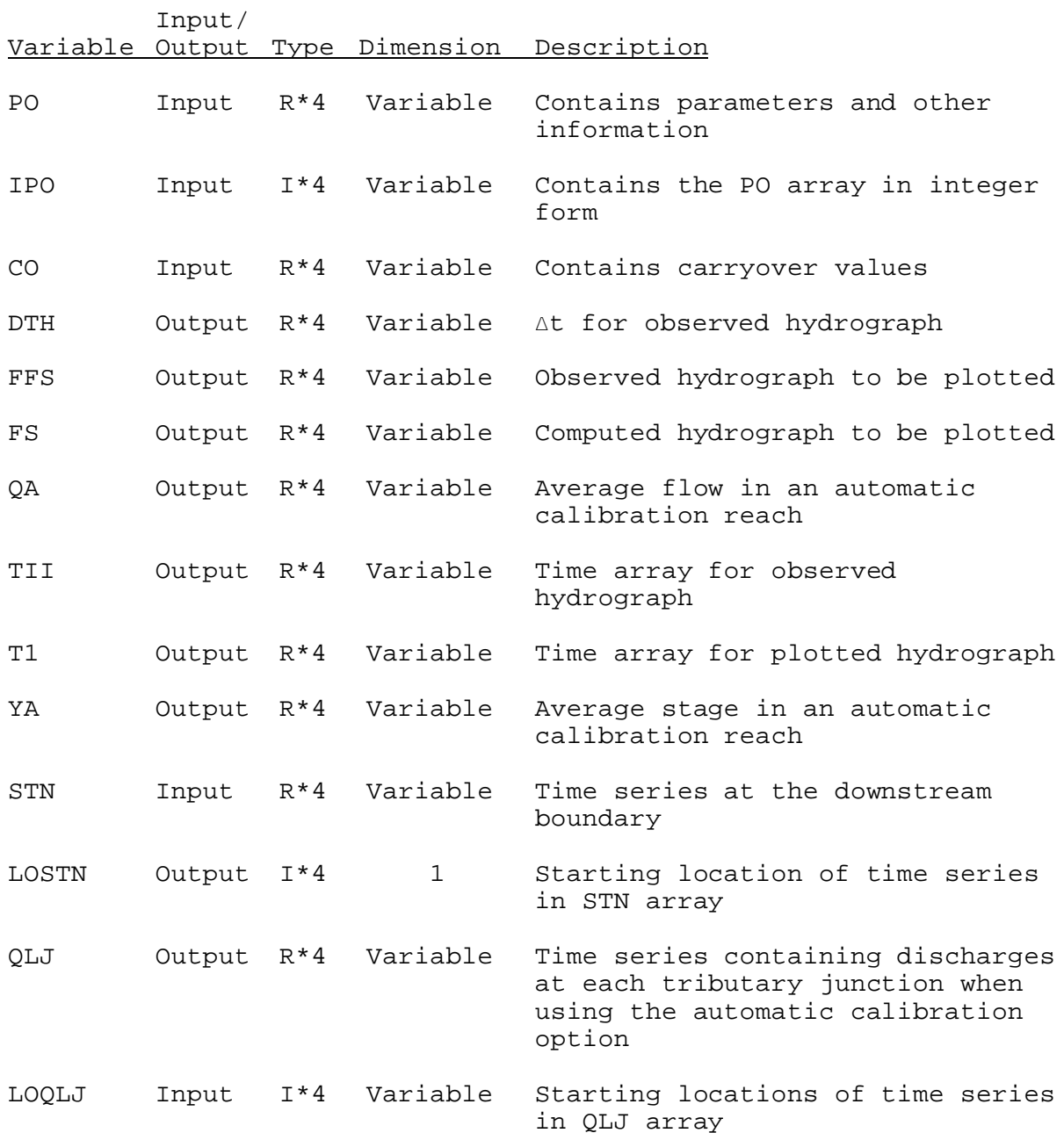

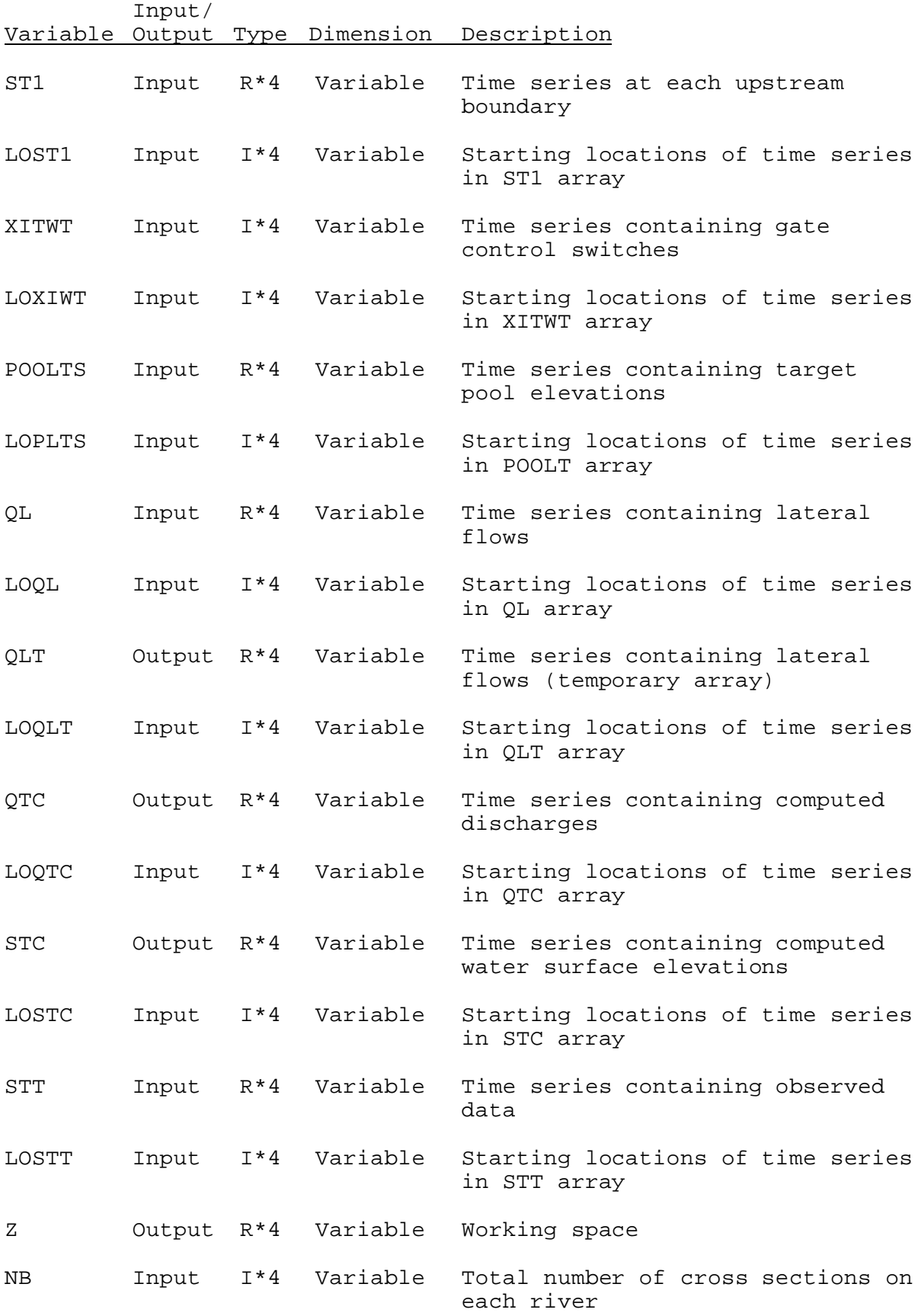

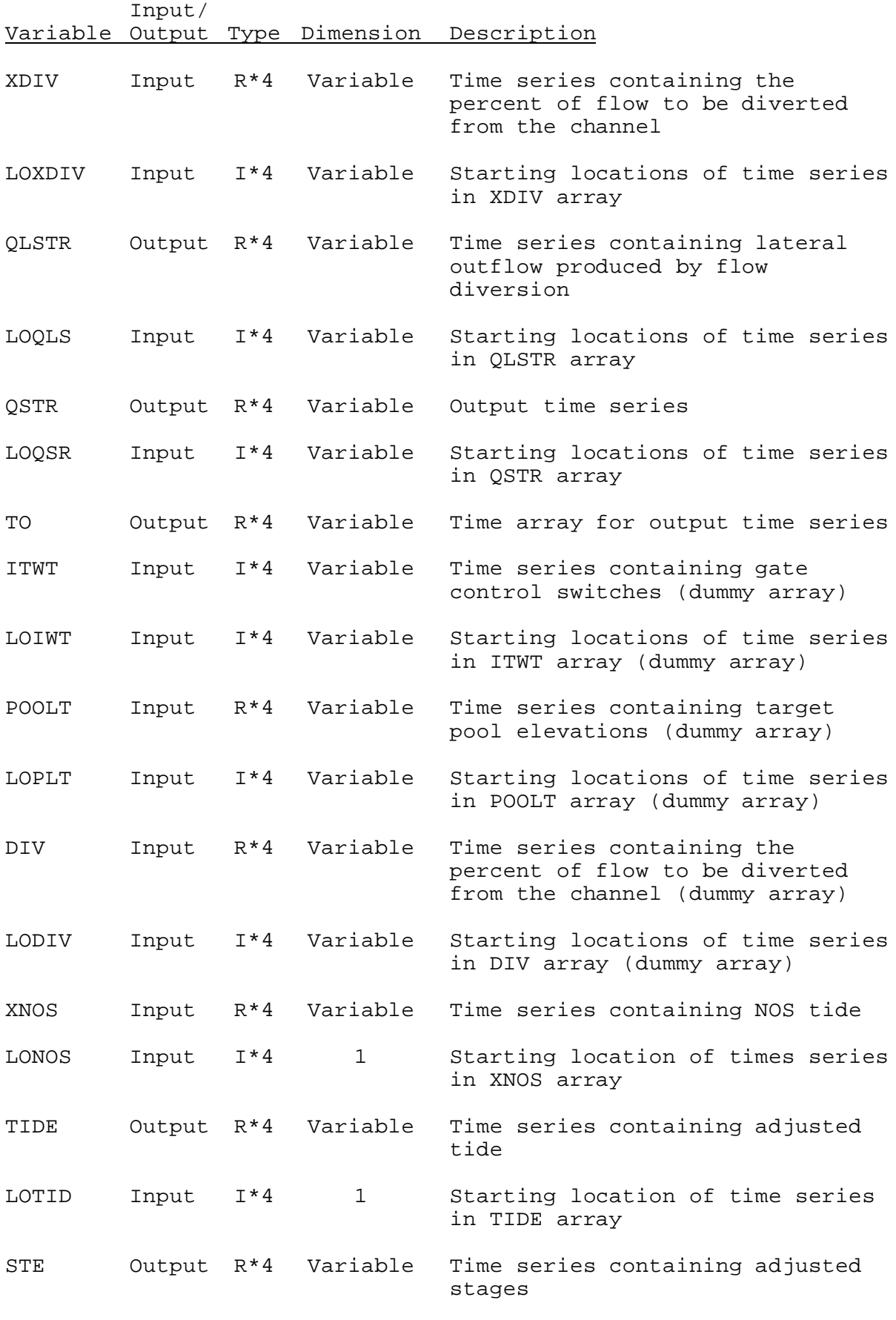

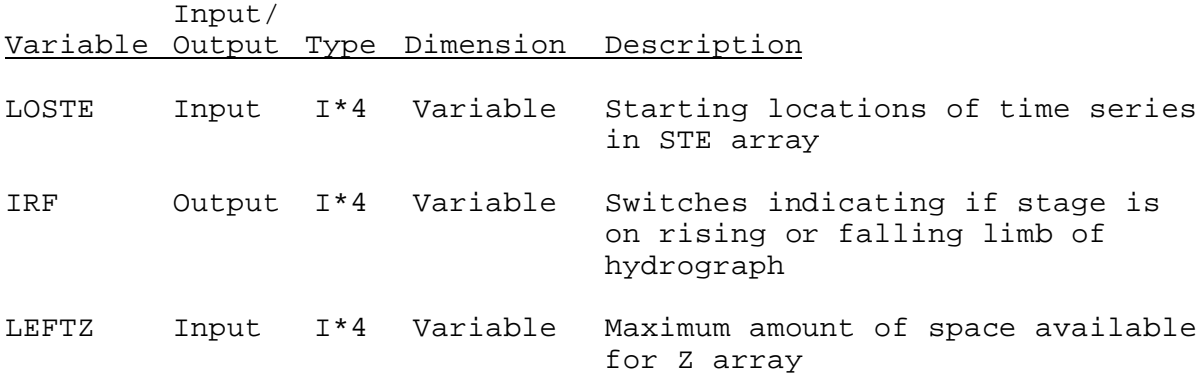

SUBROUTINE COX21 (POLD, IPOLD, COLD, PONEW, IPONEW, CONEW)

Function: This is the carryover transfer subroutine for Operation DWOPER.

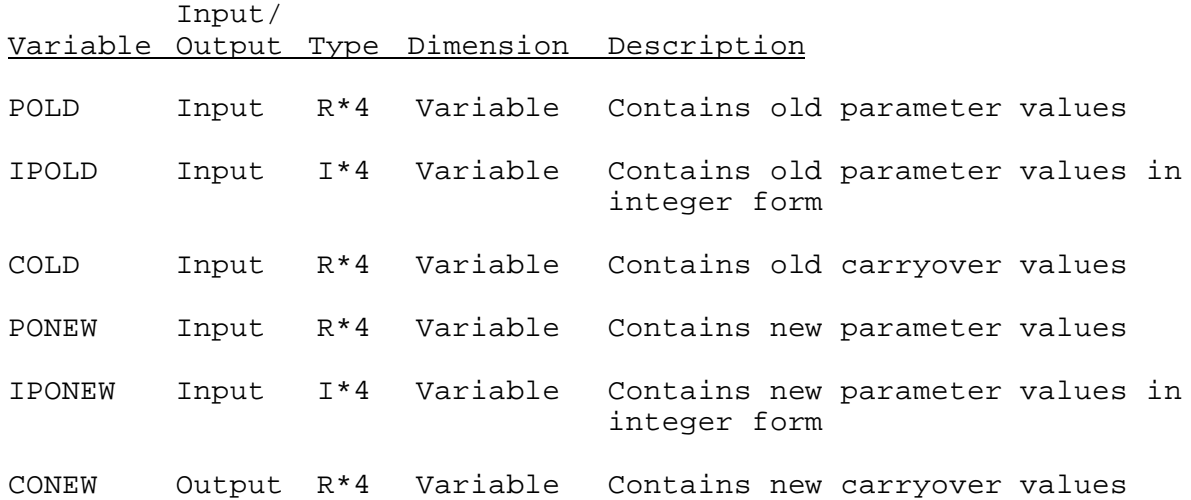

SUBROUTINE TAB21 (T,LEFT,IUSET,NXT,LP,P,LC,TS,MTS,NWORK,NDD,LWORK,IDT)

Function: This is the Operations Table entry subroutine for Operation DWOPER.

Argument List: The arguments for this subroutine are similar to the arguments for the Operation Table entry subroutines for other Operations. A description of the arguments is contained in Section VIII.4.2-TAB.

Operation Table Array: The contents of the T array are:

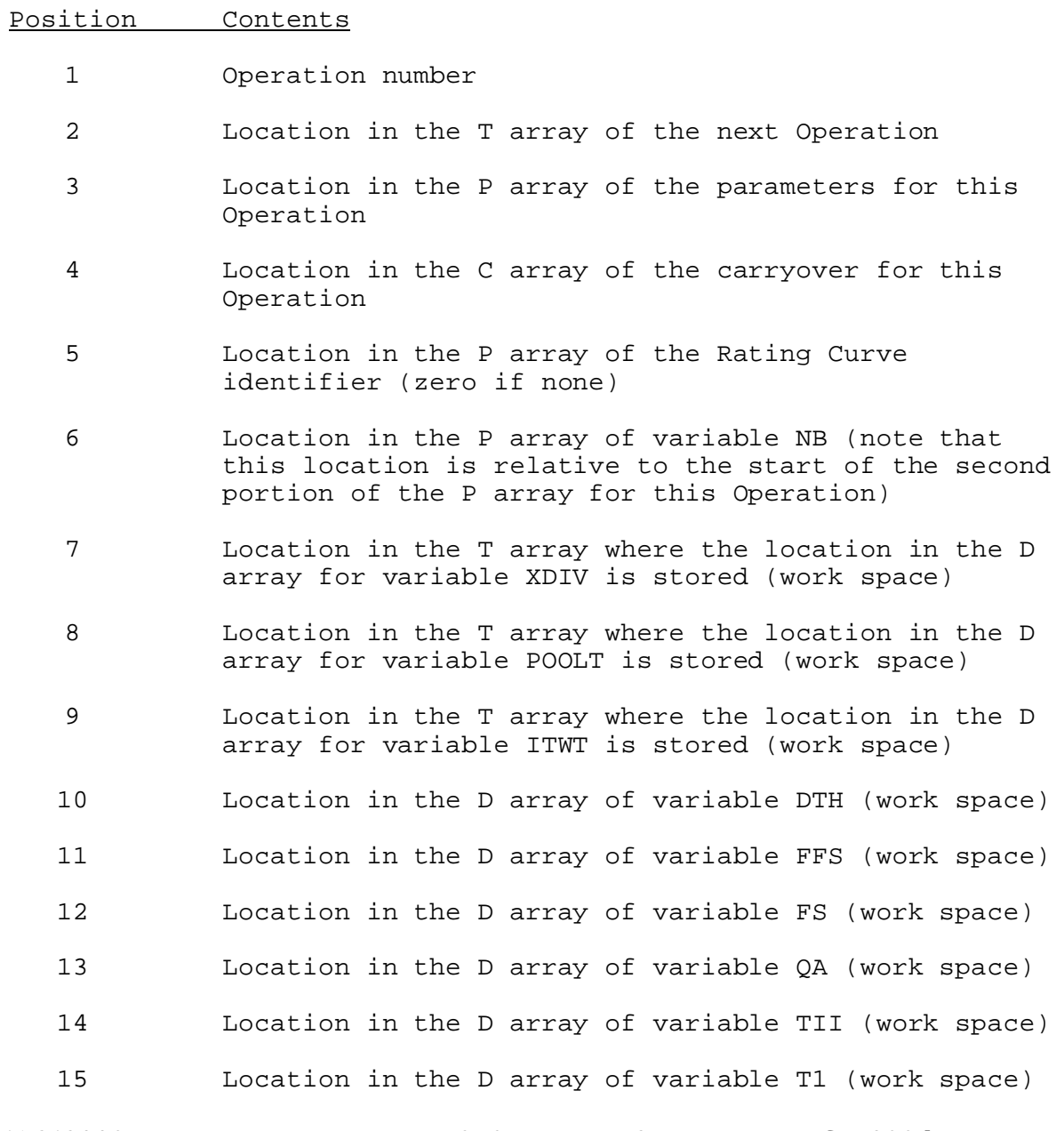

- 16 Location in the D array of variable YA (work space)
- 17 Location in the D array of variable TO (work space)
- 18 Location in the T array where the location in the D array for variable QLJ is stored (work space)
- 19 Location in the T array where the location in the D array for variable QLT is stored (work space)
- 20 Location in the T array where the location in the D array for variable QTC is stored (work space)
- 21 Location in the T array where the location in the D array for variable STC is stored (work space)
- 22 Location in the T array where the location in the D array for variable QLSTR is stored (work space)
- 23 Location in the T array where the location in the D array for variable STN is stored (input time series)
- 24 Location in the T array where the location in the D array for variable ST1 is stored (input time series)
- 25 Location in the T array where the location in the D array for variable ITWTS is stored (input time series)
- 26 Location in the T array where the location in the D array for variable POOLTS is stored (input time series)
- 27 Location in the T array where the location in the D array for variable QL is stored (some input time series, some work space)
- 28 Location in the T array where the location in the D array for variable STT is stored (some input time series, some work space)
- 29 Location in the T array where the location in the D array for variable QSTR is stored (output time series)
- 30 Location in the T array where the location in the D array for variable DIV is stored (input time series)
- 31 Location of the start of working space in the D array after all DWOPER time series have been allocated
- 32 Total number of Rating Curves in the Operation
- 33 Location in the T array where the location in the D

array for variable XNOS is stored (input time series)

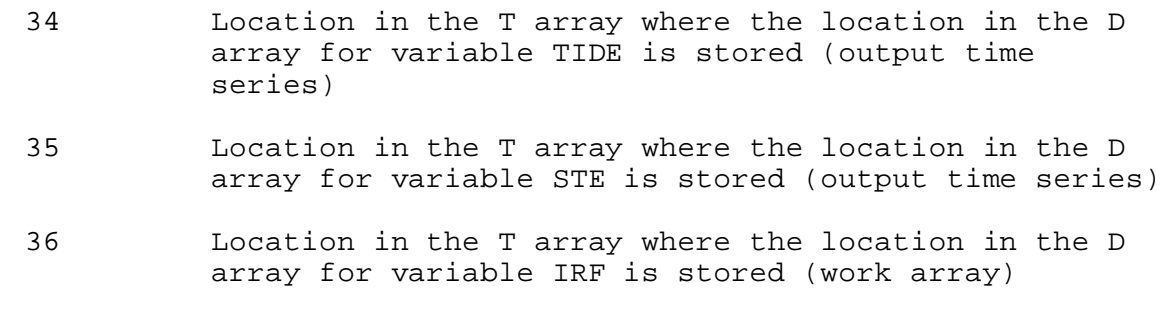

37-END Locations in the D array for various DWOPER arrays (note that there are more than one time series for most arrays)